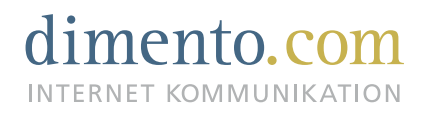

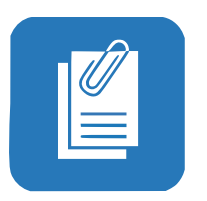

# **Beleg anbei**

Die App für den digitalen Belegversand Ein Service der dimento.com GmbH

## **Tipps für eine verbesserte Nutzung Ihrer Beleg anbei App**

#### dimento.com gmbh

INTERNET KOMMUNIKATION

hammer straße 89 48153 münster fon 0251 322 65 44 - 0 fax 0251 322 65 44 - 99 info@dimento.com www.dimento.com

#### geschäftsführer

#### dieter stratmann

dipl. informatiker werbekaufmann hrb 13011

#### banken

sparkasse münsterland ost blz 400 50150 kto 5007299 iban DE16 4005 0150 0005 0072 99

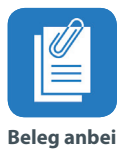

#### **Von Kanzlei zu Mandant\_in**

## **-1 mal im Monat Mail an alle Mandanten:**

Die Mandanten sollen in einer Mail an die App erinnert werden, mit der Bitte, diese zu nutzen, wenn Dokumente, Belege, Tankquittungen oder auch Bewirtungsquittungen in die Kanzlei übermittelt werden sollen. Die Mail soll sich ausschließlich auf die Nutzung der App beziehen.

## **- Mandant sendet Beleg per Mail oder WhatsApp**

Daraufhin sollte direkt eine Nachricht zurück an den Absender geschickt werden und darauf aufmerksam gemacht werden, dass sie die App nutzen sollen, da diese Datenschutztechnisch viel sicherer und komfortabler ist.

## **- Eventuell Flyer beim postalischen Austausch mit Mandanten**

Die Kanzlei kann für den Fall, dass sie Informationen per Post verschickt einen Flyer anfertigen lassen, in dem die Mandanten auf die App aufmerksam gemacht werden.

#### **Innerhalb der Kanzlei**

## **- Einen Verantwortlichen für die App ernennen**

Innerhalb der Kanzlei sollte es jemanden geben, der/die Fragen bezüglich der App beantworten kann. Wenn Mitarbeiter Fragen haben, können diese von denen beantwortet werden.

#### **- Meeting/Besprechungen innerhalb der Kanzlei**

Bei Mitarbeiter Besprechungen, die in der Kanzlei stattfinden sollte die Nutzung der App regemäßig Thema sein und angesprochen werden. Es geht darum den Mitarbeitern zu vermitteln, dass und wie sie den Mandanten die Nutzung der App regelmäßig empfehlen.

#### **- Aushänge in der Kanzlei**

Aushänge in der Kanzlei sichtbar aufhängen, damit die Mitarbeiter erinnert werden

#### **- Vorteilsliste anfertigen**

Es sollte eine Liste mit den Vorteilen der App angefertigt werden, um die Nutzung zu intensivieren.

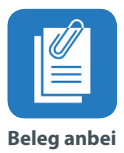

#### **-Mails an Mitarbeiter rausschicken**

Auch die Mitarbeiter der Kanzlei sollten mit einer Mail an die App Nutzung erinnert werden

#### **Anwendungsbeispiele:**

jeder Buchungsbeleg ist bares Geld, da nur mit dem eingereichten Beleg die Umsatz steuer geltend gemacht werden kann. Fehlende Belege schnell und datenschutzkonform in die Kanzlei schicken.

Tankquittungen, Bewirtungsbelege und Handwerker Rechnungen direkt abfotografieren und in der App speichern.

Einkommensteuer Belege direkt fotografieren und im Einkommensteuer Bereich der App sammeln und speichern. Sie müssen nie wieder suchen.

Bescheinigungen, Krankmeldungen, Verträge aller Art und Minijob Stundenzettel lasse sich hervorragend mit der App versenden.

Auch in Ihrer Kanzlei gibt es besondere Arbeitsprozesse, die sich gut mit der App kombinieren und kommunizieren lassen.